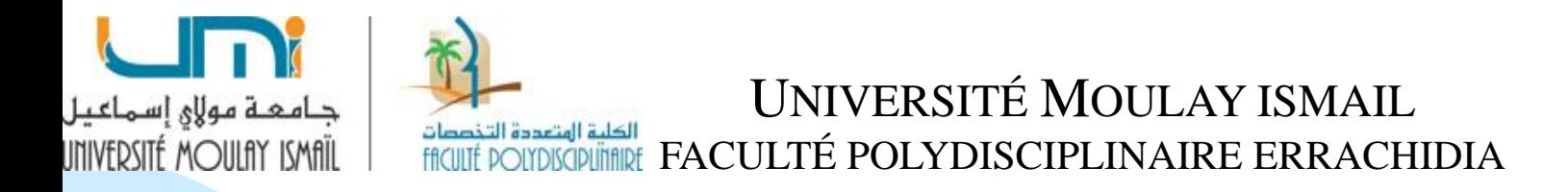

#### **COMPTABILITE ANALYTIQUE**

#### **MANAL YOUB**

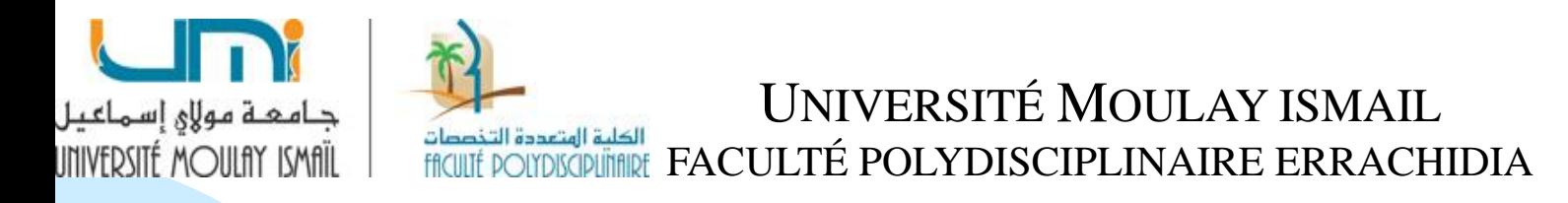

# **Chapitre préliminaire: les fondements de base de la comptabilité analytique d'exploitation (Comptabilité de gestion)**

#### **MANAL YOUB**

- ❑ La Comptabilité analytique d'exploitation est une discipline qui prend ses sources dans la comptabilité Générale.
- ❑ C'est l'un des outils de gestion élaborés pour permettre aux dirigeants de mieux diriger leur entreprise dans le but de créer davantage de valeur. C'est pour cela que la comptabilité analytique d'exploitation est l'une des disciplines qui sont enseignées de façon universelle aux étudiants en sciences de gestion.
- 3 ❑ La comptabilité analytique et comptabilité de gestion (management accounting) désignent la même chose. La première a été lancée par le plan comptable Français et la seconde par le système Anglo-saxon. Néanmoins, il existe une certaine différence car la CAE s'inscrit dans approche descriptive et la comptabilité de gestion dans une démarche interprétative.

## **I. De la comptabilité générale à la comptabilité analytique**

# **1. Limites de la comptabilité générale**

La comptabilité générale est une comptabilité légale qui a pour objet la saisie, la classification et l'enregistrement des flux externes. L'enregistrement de ces flux doit aboutir à la fin de l'exercice à l'établissement des états de synthèse.

Plusieurs lacunes entachent toutefois la comptabilité générale :

❑ La comptabilité générale considère l'entreprise dans son ensemble comme une « **boite noire** ». Elle décrit ses relations avec son environnement externe sans prendre en considération les flux internes. La comptabilité générale est donc une comptabilité de flux externes. Elle ne rend pas compte du processus de transformation des inputs à l'intérieur de l'entreprise.

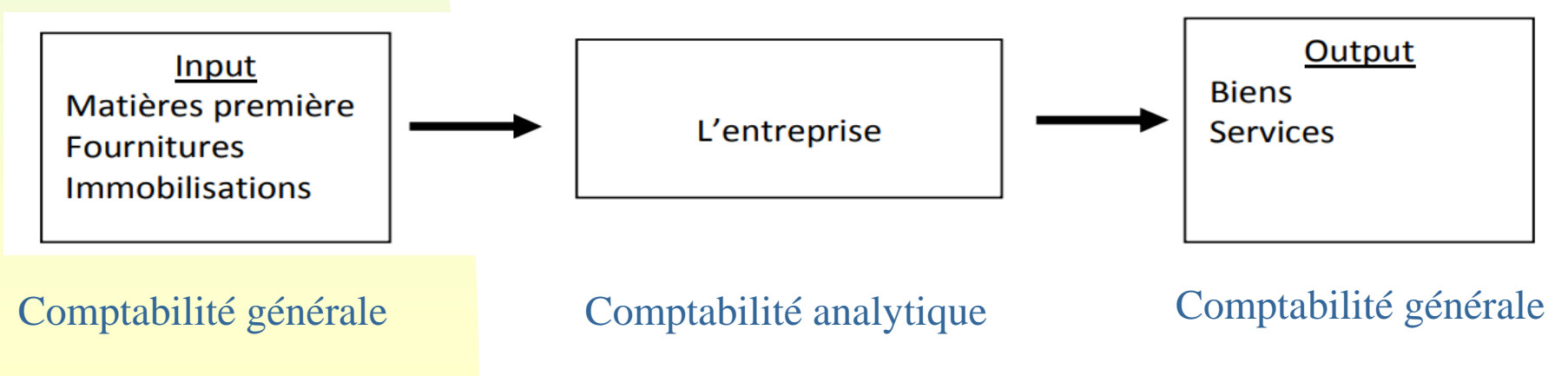

5

- ❑ La comptabilité générale est une comptabilité rigide et réglementée. Elle est tenue à des fins juridiques.
- ❑ La comptabilité générale donne un résultat unique global, par la confrontation des charges et des produits de l'exercice comptable, pour tous les produits confondus, toutes les activités confondues. C'est donc une comptabilité de synthèse qui ne permet pas de savoir les détails de ce résultat unique ou global. En effet, elle n'apporte pas des informations suffisantes aux gestionnaires de l'entreprise pour prendre des décisions.
- La comptabilité générale ne permet pas d'évaluer réellement les éléments de stocks à tout moment, mais seulement a un moment T (généralement a la fin d'exercice comptable).
- La comptabilité générale est un instrument de connaissance du passé. Elle ne donne pas de visions pour le futur.

Pour les dirigeants et les différents niveaux de la hiérarchie, il est nécessaire d'avoir une vue détaillée de l'activité et des résultats des différents sousensembles : services, unités de production, centre de responsabilité…

D'où la naissance d'une comptabilité que l'on a qualifié d'analytique ou de gestion.

# **2. Définition de la comptabilité analytique**

- La comptabilité analytique est une méthode de gestion de l'entreprise qui complète la comptabilité générale.
- ❑ La comptabilité analytique d'exploitation est un outil de gestion destiné à suivre et à examiner les flux internes de l'entreprise afin de fournir aux dirigeants les informations nécessaires à la prise de décision.
- La comptabilité analytique est essentiellement orientée à l'usage interne de l'entreprise, ayant comme objectif : le calcul, l'analyse, le suivi et le contrôle des coûts.
- La comptabilité analytique est destinée aux gestionnaires internes de l'entreprise pour les aider à mieux allouer les ressources à l'intérieur de l'entreprise.

# **3. Objectifs de la comptabilité analytique**

❑ Permettre d'illuminer « la boîte noire » en détaillant le processus de transformation. Dans le cas des entreprises industrielles, on distingue trois grandes opérations : approvisionnement, production et distribution

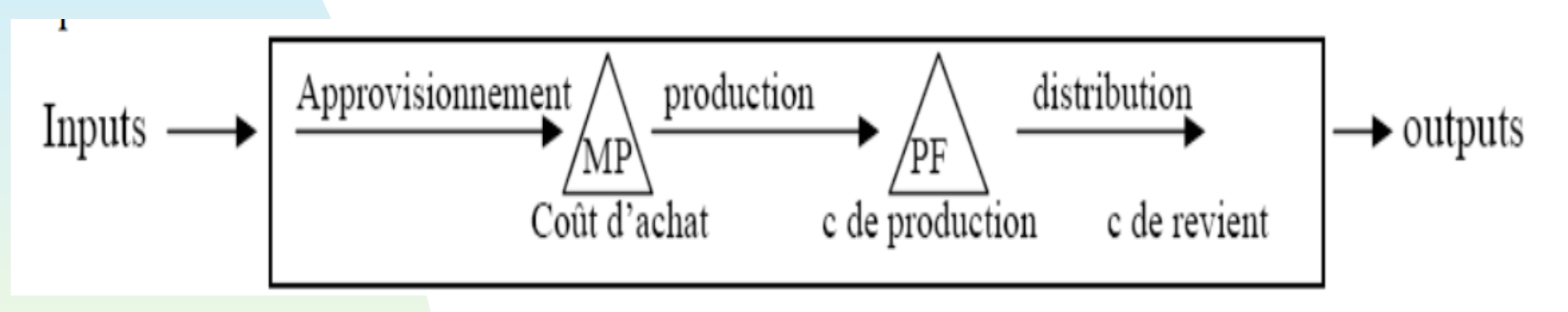

- Connaître les coûts des matières et des produits achetés, créés ou distribués par l'entreprise ;
- Répartir les charges entre les différents coûts (coût d'achat, coût de production, coût de distribution, coût de revient, etc.) ;
- Déterminer les résultats analytiques par groupes de produits (ou par branches d'activités, ou par commande …) ; en calculant les coûts complets des produits pour les comparer à leur prix de vente ;
- ❑ Suivre la situation permanente des stocks (inventaire permanent). Elle permet de tenir une comptabilité matière, c.à.d. la possibilité de connaître à tout moment les existants en quantité et en valeur des MP, des M/ses et des PF stockés au magasin ou en cours de fabrication dans les centres de production.
- Fournir tous les éléments nécessaires à la gestion et au pilotage de l'entreprise de nature à éclairer les prises de décisions courantes (i.e. refuser une commande, constituer de stocks supplémentaires, suivre la situation permanente de stocks, déterminer le prix de vente) et stratégiques telles que la hiérarchisation des investissements, la suppression d'une activité ou d'un produit ... etc
- Etablir des prévisions qui, comparés aux réalisations, mettront en évidence les écarts résultants (i.e. entre coûts préétablis et coûts réels).
- ❑ Fournir à la direction des informations préalables afin que celle-ci prenne ses décisions et exerce son pouvoir de contrôle
- Permettre de localiser les zones de performance et de non-performance au sein d'une société en se focalisant sur le calcul de la rentabilité par poste, par produit, par atelier, par centre de décision...

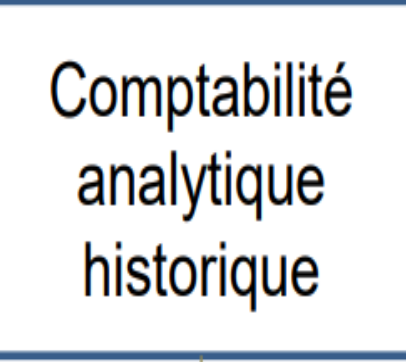

Détermination des coûts réels constatés.

Calcul des résultats.

décisions

Comptabilité analytique prévisionnelle Détermination des coûts préétablis. Contrôle, par comparaison, avec les coûts réels. Analyse des écarts. Aide à la prise de

# **4. Comparaison entre la CA et la CG**

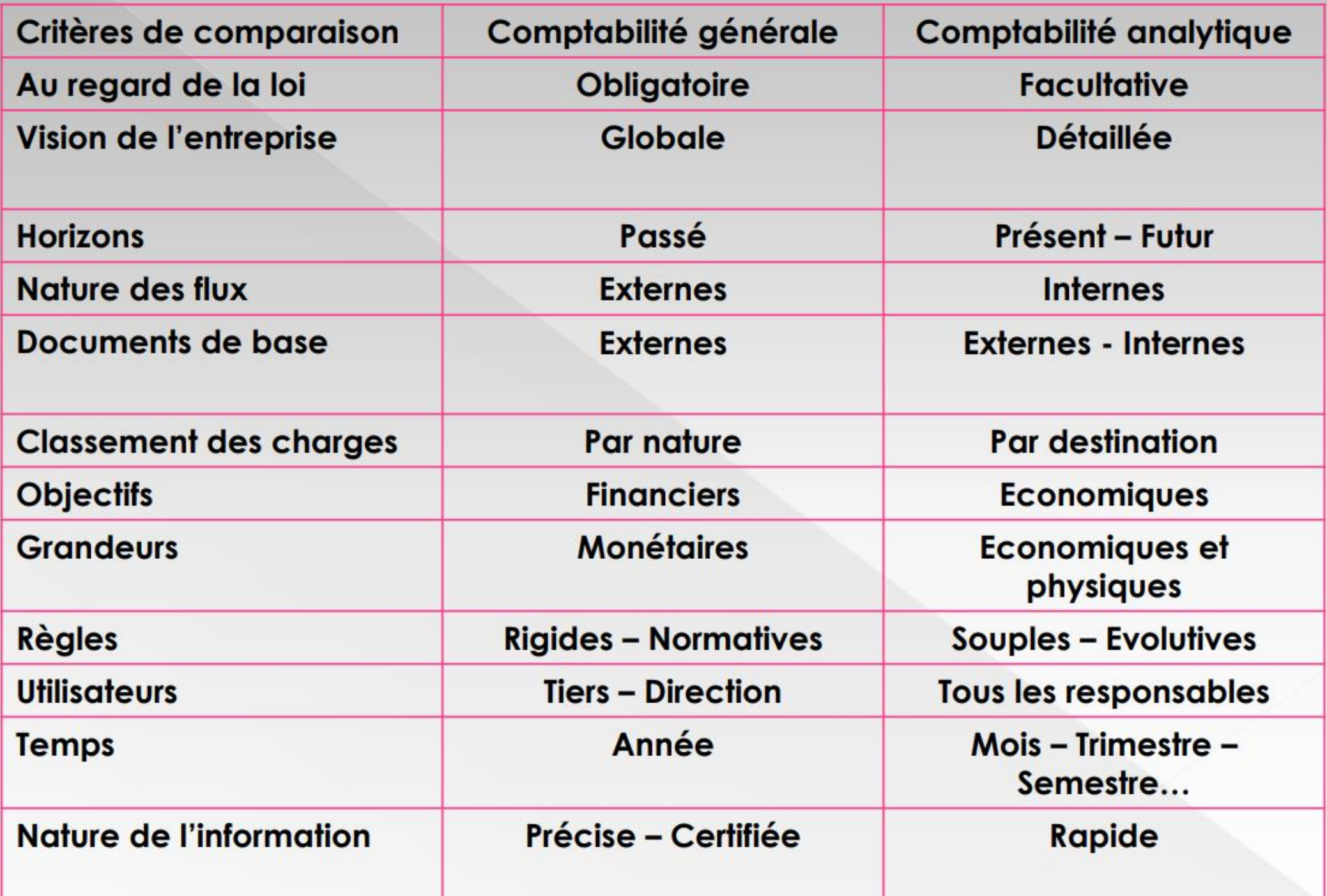

## **Exemple 1**

L'entreprise « X » fabrique deux produits « A » et « B ». Les éléments de son exploitation pour l'exercice N sont les suivants :

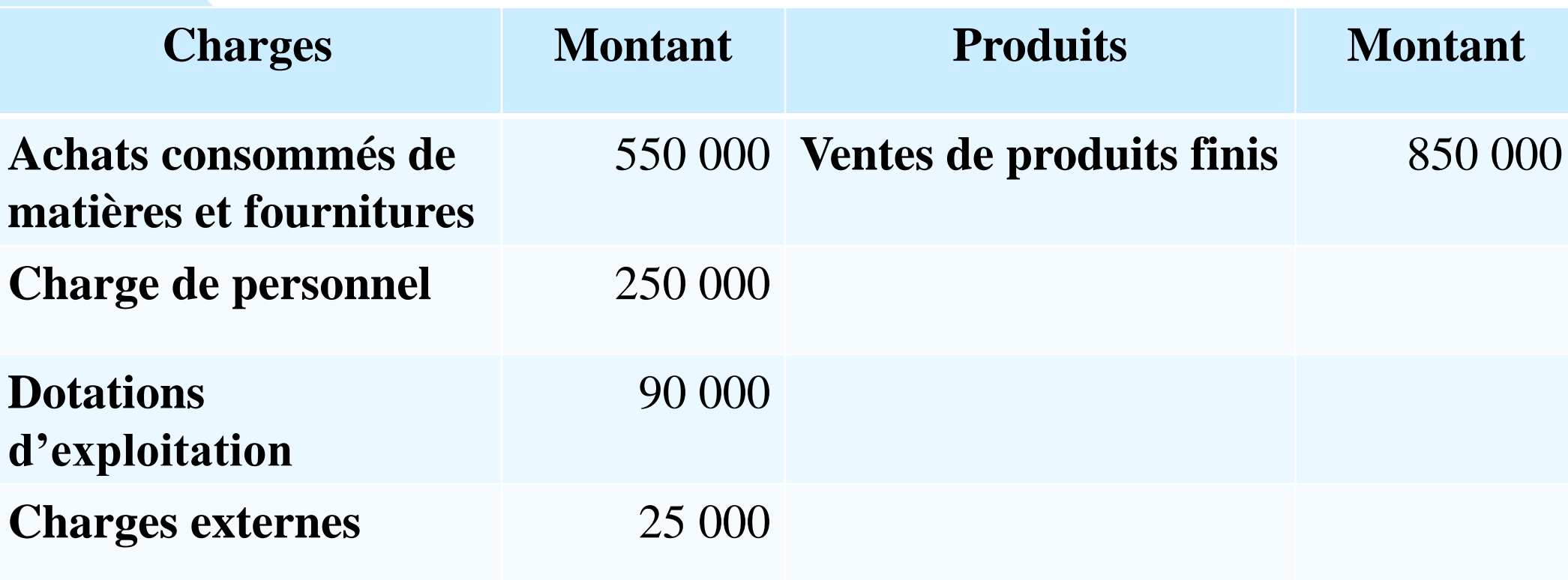

### ❑ **T.A.F:**

1- Calculer le résultat de l'entreprise au 31-12-N

2- Déterminer le produit le plus rentable. Justifier

### **Solution**

## **1) Résultat = Produits – charges =** 850 000 - (550 000 + 250 000 + 90 000 + 25 000) = -65 000 **(une perte),**

**2)** La comptabilité générale ne permet pas de déterminer quel est le produit qui est responsable de cette perte. En effet, pour répondre à cette question, il est important de connaitre les charges consommées par chaque produit, de comparer ensuite ces charges au chiffre d'affaires réalisées par chaque produit. Les dirigeants de l'entreprise X doivent donc mettre en place une comptabilité analytique.

## **Exemple 1 (Suite)**

Pour mieux contrôler la gestion de son entreprise, les dirigeants de l'entreprise X décident de calculer le résultat des deux produits A et B à travers la ventilation des charges et produits.

#### ❑ **T.A.F:**

1-Calculer le résultat de chacun des deux produits;

2-Quelle conclusion peut-on tirer de l'examen des comptes de produits et charges distincts pour la gestion de l'entreprise ?

#### ❑ **Ventilation des charges**

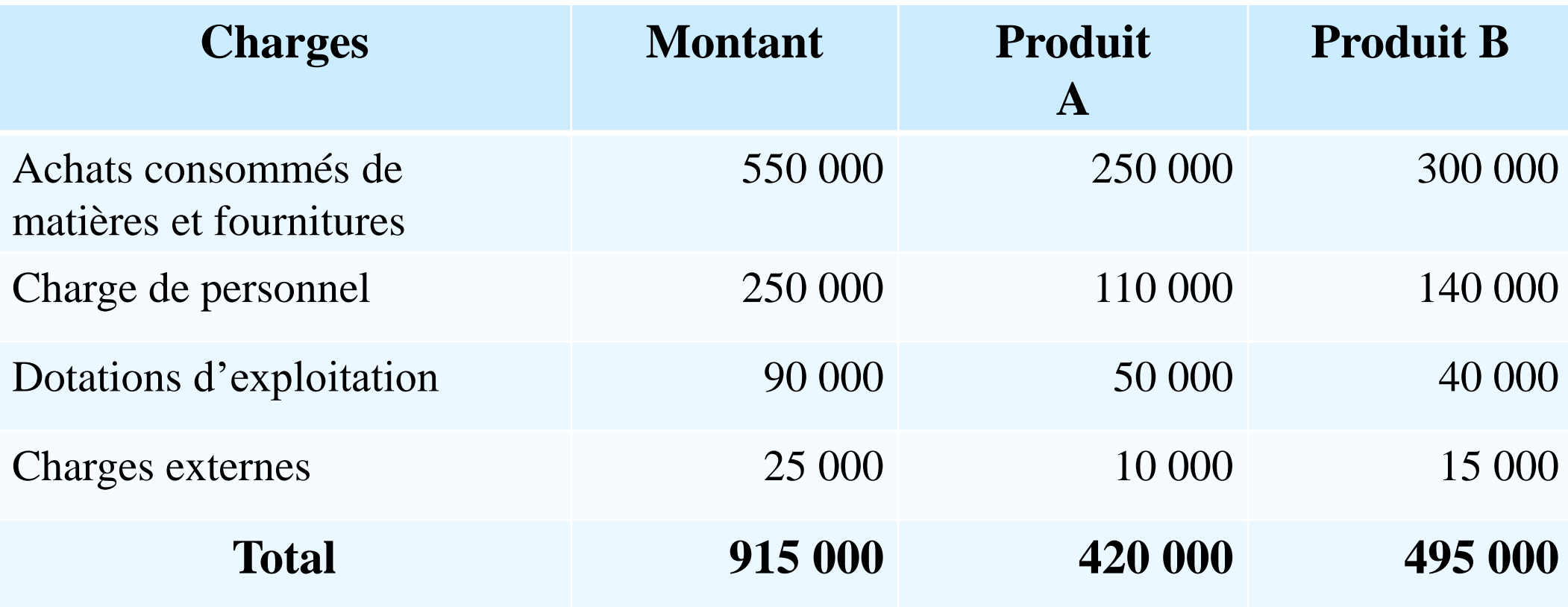

### ❑ **Ventilation des produits**

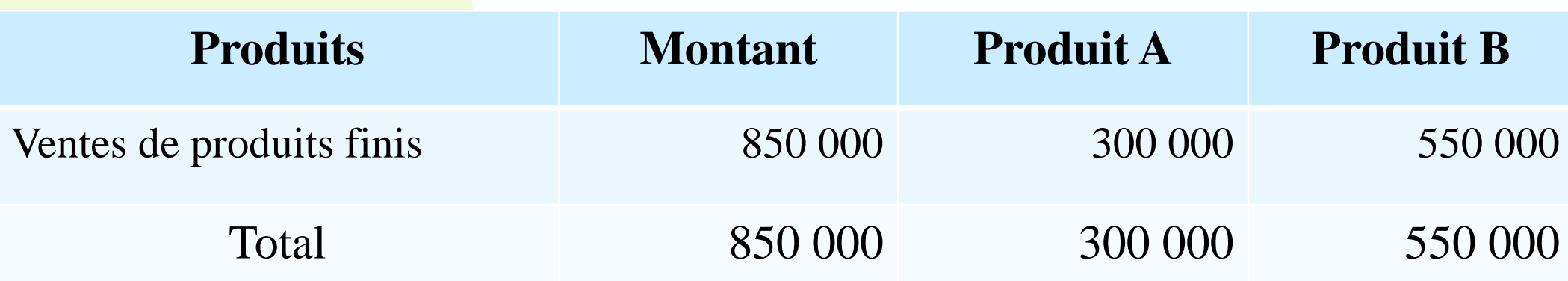

## **Solution**

# **1) Calcul des résultats analytiques de chaque produit:**

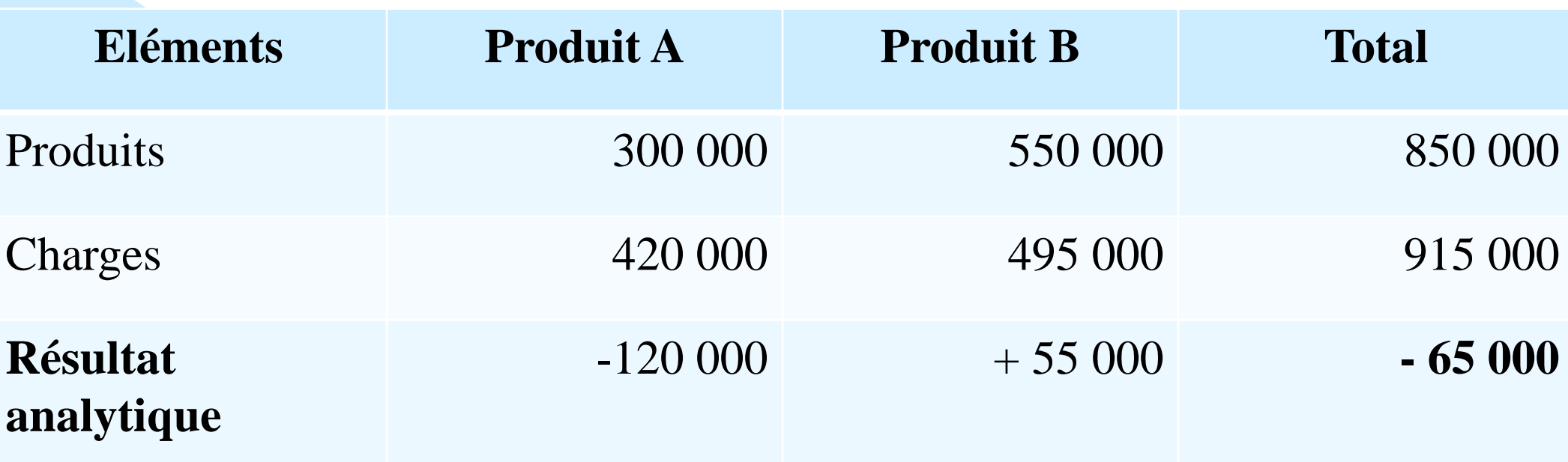

## **2) Conclusion**

Le produit A est responsable du résultat déficitaire. Donc, l'entreprise « X » pourrait envisager de revoir les prix pratiqués pour son produit « A » et essayer de les augmenter sensiblement. Elle pourrait aussi revoir sa gestion pour essayer de réduire les coûts de ce produit. Les dirigeants peuvent également décider d'abandonner la fabrication du produit A.

# **II. Le coût: élément de base de la comptabilité analytique**

## **1. Définition d'une charge**

« Une charge est définie comme l'expression monétaire des sommes ou valeurs versées ou à verser en contrepartie de marchandises, de travaux ou de prestations » (Ex: les salaires, les frais du transport…)

# ❑**Les charges directes**

- Les charges directes sont des charges propres à un seul coût.
- Elles sont affectées directement aux coûts, sans calculs Intermédiaires.
- (Ex: Matières premières consommées pour la fabrication d'un produit, le salaire d'un ouvrier qui ne travaille que dans un atelier…)

# ❑**Les charges indirectes**

- les charges indirectes concernent plusieurs coûts.
- Leur traitement nécessite une répartition préalable avant qu'elles soient imputées aux coûts d'un produit ou d'un objet de coût déterminé.
- (Ex: les loyers, la consommation globale d'électricité, les communications téléphoniques…)

# ❑**Les charges variables**

Les charges variables ou opérationnelles évoluent *proportionnellement* au niveau d'activité; c'est le cas des achats consommés, des frais de transports, de certaines charges de personnel.

# ❑**Les charges fixes**

Les charges fixes ou de structure sont indépendantes du niveau d'activité tant que la structure n'évolue pas. Elles varient par paliers. Il s'agit essentiellement des dotations aux amortissement des loyers, des assurances, des salaires…

# ❑**Les charges semi-variables**

Les charges semi-variables ou mixtes comportent une partie fixe et une partie variable. Elles varient en fonction du niveau d'activité de l'entreprise mais sans proportionnalité; c'est le cas notamment des salaires des commerciaux, des dépenses téléphoniques…

## **2. Définition de la notion de coûts**

« Un coût est défini comme la somme des charges relatives à un élément défini au sein du réseau comptable ».

Cet élément peut être un produit, une opération ou une activité.

(Ex: le coût de production d'un bien est l'ensemble des frais engagés pour fabriquer ce bien: matières consommées, frais de main d'œuvre, énergie…)

➢ Le choix des coûts à calculer se fait en fonction des activités de l'entreprise, de sa structure et de ses impératifs de gestion.

- Un coût se caractérise par trois éléments :
- ❑ Le champ d'application : à quoi s'applique le coût ?
- ❑ Le contenu : quelles charges sont incluses dans le coût ?
- Le moment du calcul : le calcul est-il fait au début ou à la fin de la période ?

## **a) Le champ d'application**

Le calcul des coûts doit s'adapter à l'organisation de l'entreprise et à son activité

# coût par fonction économique

- approvisionnement
- production
- distribution
- $-$  etc.

# coût par moyen d'exploitation

- $-$  magasin
	- · rayon
- $-$  usine
	- · atelier
- $-$  etc.

# coût par activité d'exploitation

- ensemble des activités
- famille de produits
	- · marchandises
	- services

– etc.

# coût par responsabilité

- ensemble
	- · direction
	- chef de service
	- · chef d'atelier
- $-$  etc.

## **b) Le moment de calcul**

Cette caractéristique permet de distinguer les coûts constatés également appelés coûts historiques ou réels et les coûts préétablis.

## ❑ **Coûts constatés**

Ces coûts sont calculés postérieurement aux faits qui les ont engendrés. Ils permettent notamment d'établir des comparaisons avec ceux des périodes précédentes.

## ❑ **Coûts préétablis**

Des coûts déterminés à l'avance par la direction sur la base d'un budget lié à l'activité future de l'entreprise.

La comparaison entre les coûts préétablis et les coûts constatés fait apparaître des écarts qui ont parfois plus de signification que la connaissance des coûts eux-mêmes pour la gestion de l'entreprise.

## **Ecart = Coûts constatés - Coûts préétablis**

## **c) Le contenu**

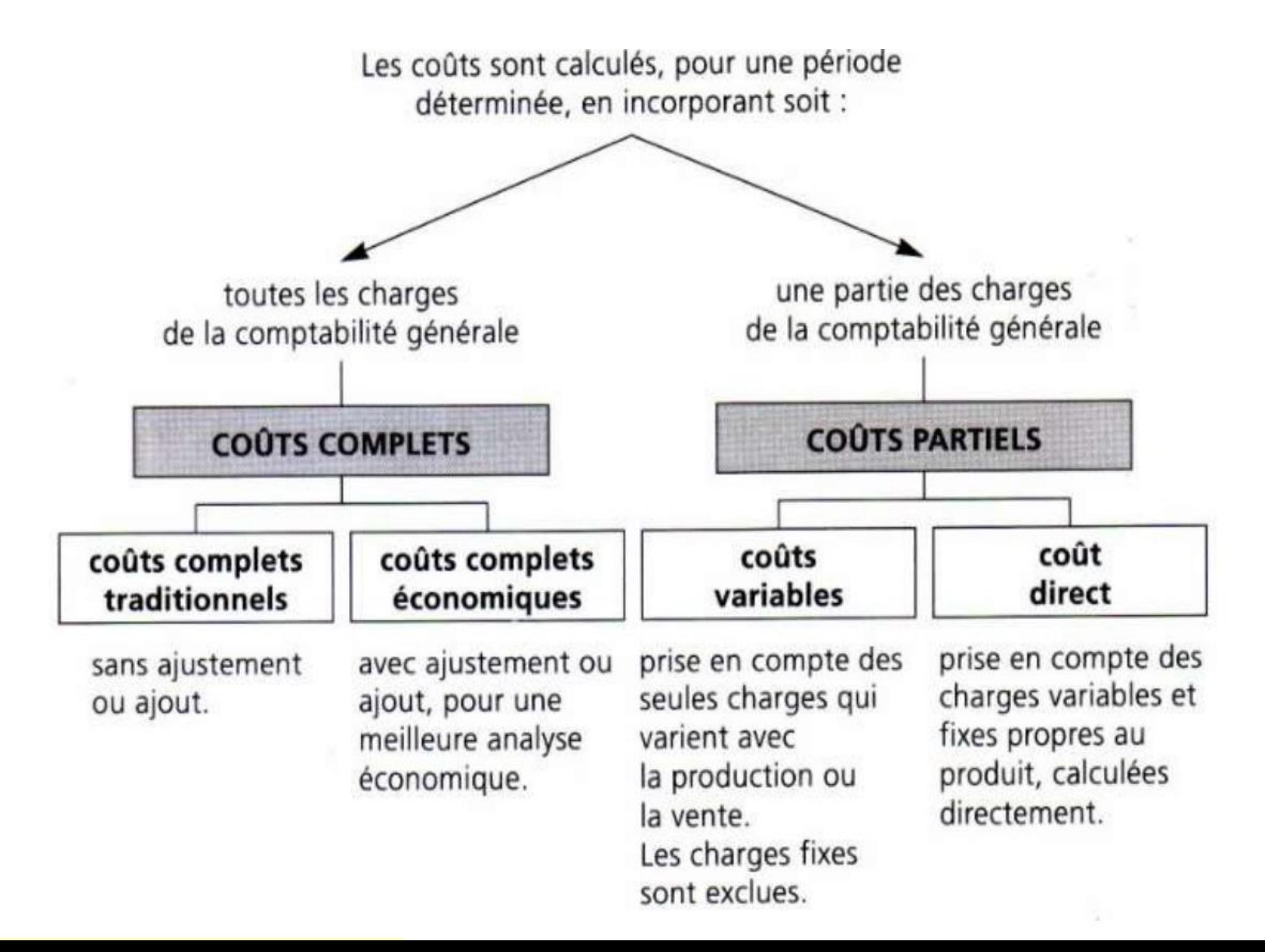

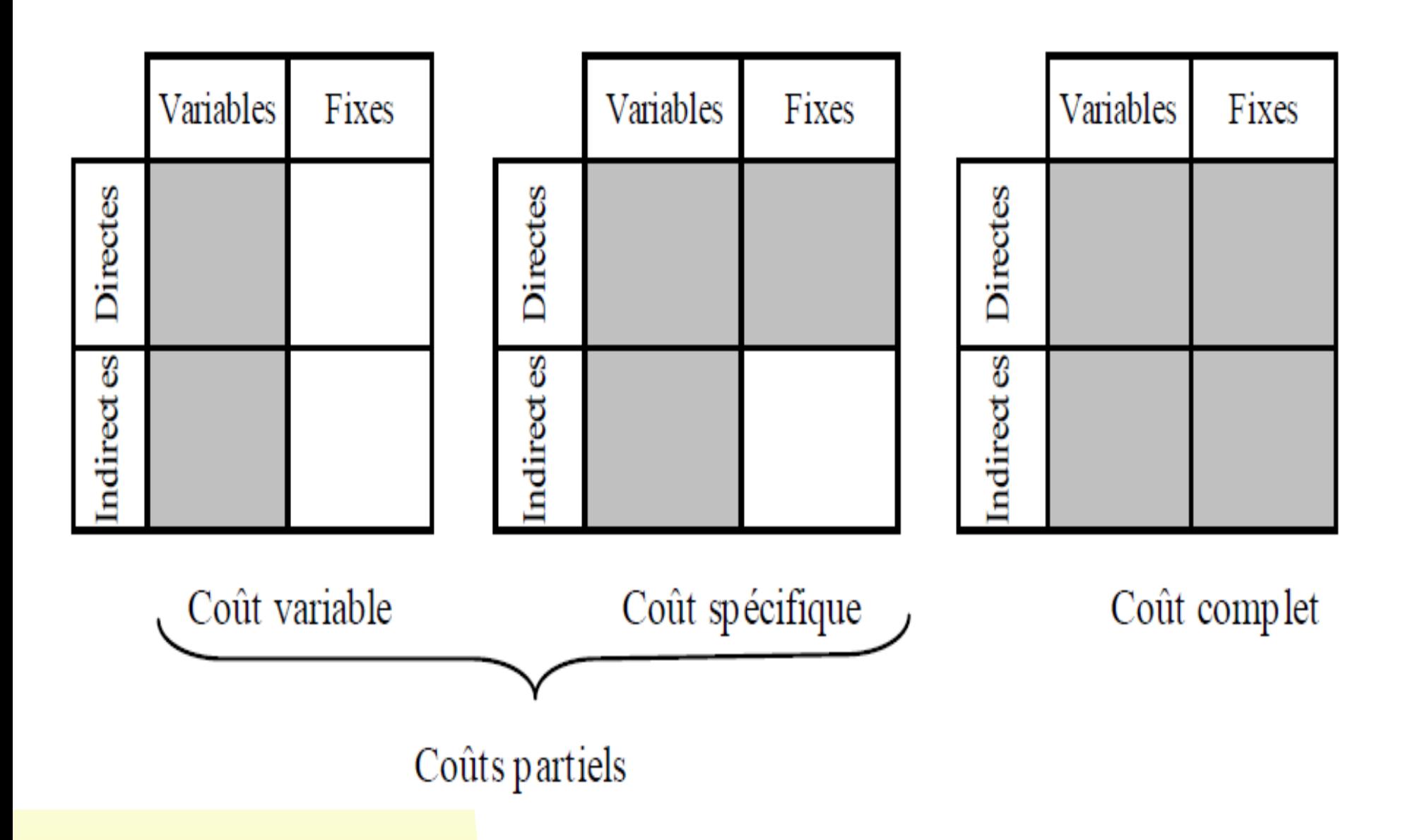

## **III. Les charges de la comptabilité analytique**

■ La comptabilité analytique ne prend pas les charges de la comptabilité générale telles qu'elles sont, dans la mesure où ces dernières respectent des considérations d'ordre juridiques et fiscales, mais les revoit dans une optique purement économique.

❑ Dans ce sens les charges de la comptabilité générale subissent des retraitements avant d'être incorporées dans les charges de la comptabilité analytique. Ces retraitements consistent à retrancher des charges non incorporables et à ajouter des charges supplétives.

#### **Retraitement des charges de la CAE**

#### **Charges de la Comptabilité générale**

**Charges Non incorporables**

**Charges incorporables**

**Charges Supplétives**

**Charges de la Comptabilité Analytique d'exploitation**

# **1. Détermination des charges**

## **1.1 Charges non incorporables**

- Ce sont des charges qui sont enregistrées en C.G, mais qui ne sont pas prise en compte dans la C.A.E. Il s'agit des charges qui ne sont pas liées aux besoins d'exploitation (elles sortent du cadre des conditions normales d'exploitation).
- ❑ L'incorporation de ces charges viendraient artificiellement majorer le coût des produits, empêchant de juger les évolutions significatives des coûts dans le temps.
- ❑ Les charges non incorporables comprennent :
	- Les amortissements des immobilisations en non-valeurs ;
	- Les provisions pour dépréciation et provision pour risques et charges;
	- Les charges liées aux exercices antérieurs ;
	- Les charges non courantes ;
	- Les impôts sur les résultats.

## **1.2 Charges supplétives**

- Ce sont des charges qui ne sont pas enregistrées dans la C.G, mais qui sont prises en compte dans la C.A.E pour des raisons d'ordre économique ou de gestion.
- Ce sont des charges fictives créées pour prendre en compte le coût des facteurs économiques qui interviennent dans un processus courant d'exploitation sans générer de charges en comptabilité générale , on parle de coût d'opportunité.
- **Coût d'opportunité** = Manque à gagner entraîné par l'utilisation d'une ressource disponible à l'intérieur de l'entreprise alors que cette ressource pourrait entrainer une recette si elle était utilisée en dehors de l'entreprise.

### **Objectif**

- □ Réaliser de meilleures comparaisons dans le temps et dans l'espace.
- ❑ Effectuer des analyses économiquement pertinentes indépendamment des disparités juridiques entre entreprises.

- ❑ Les charges supplétives comprennent :
	- La rémunération théorique des capitaux propres ;
	- La rémunération théorique du travail de l'exploitant.

## **A. La rémunération du travail de l'exploitant**

Dans l'entreprise individuelle, l'exploitant reçoit un bénéfice et non un salaire. Pour le calcul des coûts, il faut tenir compte de la rémunération fictive de son compte afin que les coûts soient comparables à ceux des sociétés où les gérants sont rémunérés par un salaire. C'est à dire le montant de salaire qu'il percevrait s'il était salarié.

## **Exemple 1**

- Pour l'exercice 2021, on a :
- Rémunération du travail de l'exploitant : 14 000 Dhs par mois ;
- Les charges supplétives annuelles sont :

**Rémunération de l'exploitant : 14 000 x 12 = 168 000 Dhs**

## **Exemple 2**

- La rémunération annuelle de l'exploitant est estimée à 135.000 Dhs.
- La rémunération mensuelle de l'exploitant pour le mois de septembre s'élève à : **135.000/12= 11.250 Dhs**

## **B. La rémunération des capitaux propres**

- ❑ Contrairement aux capitaux empruntés, les capitaux propres dont dispose l'entreprise ne sont pas rémunérés par des intérêts. Donc, pour le calcul des coûts, la comptabilité analytique inclus les charges d'intérêts supportés fictivement (théoriquement) sur les capitaux propres afin de rendre la comparaison possible entre les entreprises qui recourent pour financement de leur exploitation, aux capitaux empruntés et celles qui font appel aux capitaux propres.
- ❑ Autrement dit, l'entreprise qui finance l'acquisition d'un matériel de production peut le faire par l'emprunt ou par fonds propres. Si elle recourt à l'emprunt, les intérêts financiers seront, en toute logique, affectés au coût de production des biens que la machine contribue à fabriquer. A l'inverse, si elle finance l'opération par apport de capitaux, elle n'enregistrera pas d'intérêts financiers dans ses comptes. Il est donc logique, afin de tenir compte du coût du capital, de réintégrer dans ses calculs de coûts, l'équivalent du prix du financement.

#### **Exemple 1**

Pour l'exercice 2021, on a :

Rémunérations des capitaux propres (700 000 Dhs) : 12 % l'an.

Les charges supplétives annuelles sont : Rémunération des capitaux propres :

#### **700 000 x 12 % =84 000 Dhs.**

#### **Exemple 2**

Le montant des capitaux propres de l'entreprise M (capital + Réserves+ Report à nouveau + Provisions réglementées) est de 6 000 000 Dhs

Le taux moyen des emprunts à long terme est de 10 % l'an.

La périodicité de calcul des coûts est mensuelle

Les charges supplétives mensuelles s'élèveront à :

#### **6 000 000 x 10 % x 1/12 = 50 000 Dhs pour l'exercice N.**

Ces charges fictives sont incorporées au coût de production des biens et services de l'entreprise

#### **Exemple 3**

Le capital de l'entreprise est de 90 000 Dhs. On estime que ces fonds propres pourraient être rémunérés au taux annuel de 6% auprès des établissements financiers.

Les charges supplétives sont :

**Rémunération conventionnelle des capitaux propres : 90 000 x 6% = 5 400 Dhs / an.** 

## **1.3 Charges incorporables retraitées**

Les charges incorporables peuvent être corrigés pour donner aux coûts une meilleure expression économique, il s'agit alors de coûts économiques.

## **A. Les charges de substitution**

Dans le but de déterminer un coût économique, certaines charges sont incorporées aux coûts pour des montants différents de ceux de la comptabilité générale. Ces charges, qualifiées de charges de substitution, concernent les amortissements, les provisions, les consommations de matières et la pratique de l'abonnement (exemple : Assurance : Calcul de la charge en prorata…) Il convient de corriger leur montant pour se rapprocher de la réalité économique afin de déterminer des coûts pertinents.

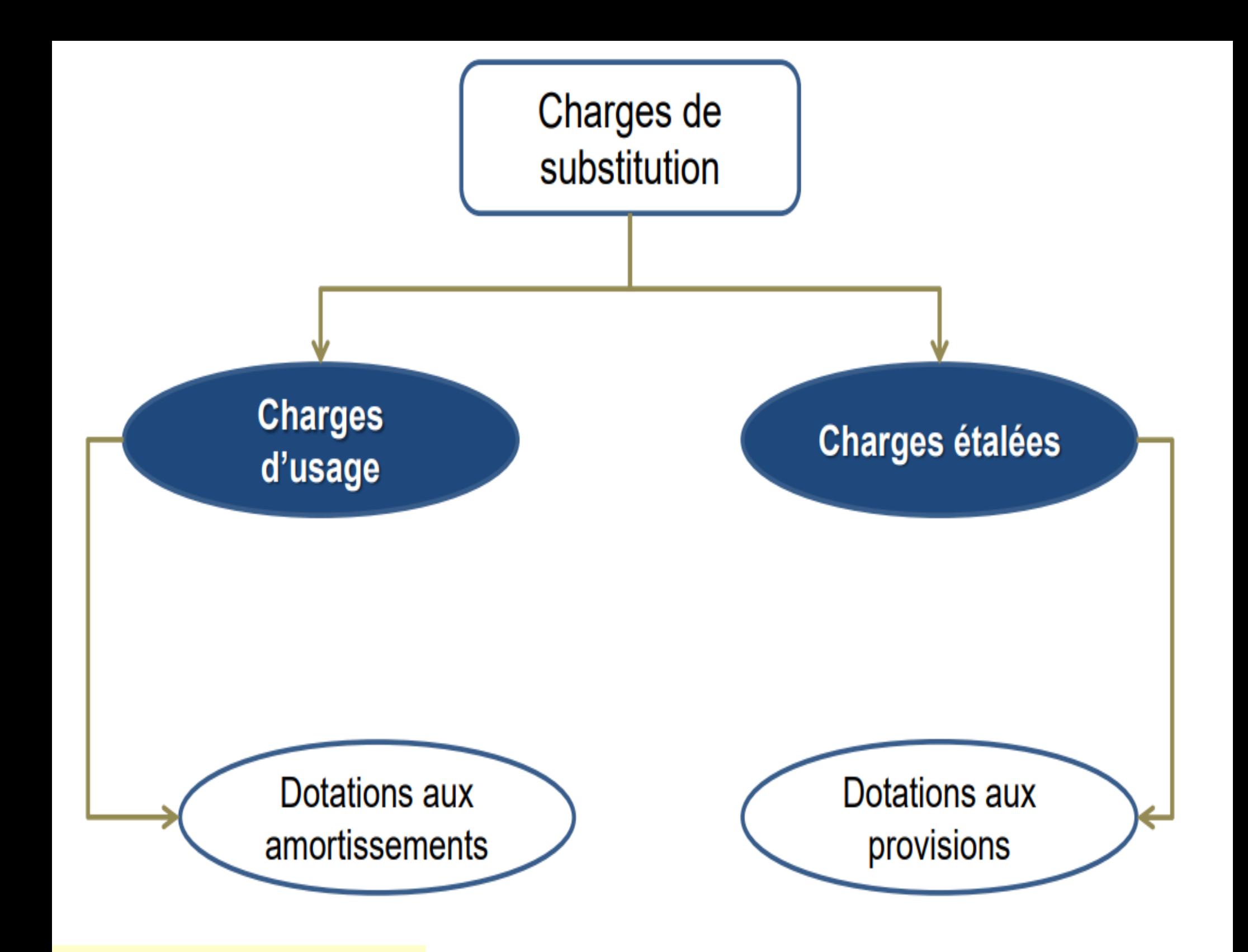

## ➢ **Charges d'usage substituées aux amortissements**

- Elles se substituent aux dotations aux amortissements enregistrées en comptabilité générale.
- Elles sont calculées sur la valeur actuelle du bien et non sur la valeur d'origine

Charge d'usage = (Valeur actuelle de l'immobilisation / Durée d'usage)

- Elles sont incorporées aux coûts tant que l'immobilisation reste en service
- La durée d'usage peut être différente de la durée de vie retenue en comptabilité générale (celle prévue dans le plan d'amortissement) .

#### **Exemple**

Pour un exercice donné, une machine subit un amortissement fiscalement autorisé de 10 % l'an. La machine coûte 300 000 Dhs. Le chef d'entreprise pense que la machine qui vaut actuellement 350 000 Dhs (prix de marché) servira utilement pendant 8 ans.

Annuité d'amortissement :

- $\cdot \cdot$  En comptabilité générale : 300 000 Dhs x 10 % = 30 000 Dhs.
- Annuité pour charge d'usage :  $350\,000$  Dhs /  $8 = 43\,750$  Dhs.

❖ Différence d'incorporation sur amortissements :

#### **43 750 - 30 000 = 13 750 Dhs**

## ➢ **Charges étalées substituées aux provisions**

- La comptabilité analytique permet de déterminer les coûts en substituant aux dotations aux provisions inscrites en comptabilité générale des charges étalées selon des critères purement économiques.
- Elles se substituent aux dotations aux provisions constatées par la comptabilité générale.
- Elles sont calculées d'après des critères économiquement justifiés définis par l'entreprise,
- Il faut donc écarter :
- ➢ Dotations aux provisions réglementées (provision pour hausse des prix, fluctuations des cours, …).
- ➢ Charges ne présentant pas un caractère habituel dans la profession et devant être considérées comme un risque (provisions pour dépréciation, provisions pour litige..)

## **Exemple**

- Une entreprise doit normalement engager dans 4 ans des réparations évaluées à 600 000 Dhs. Elle devrait cette année constituée une provision pour charge de 600 000 / 4 = 150 000 Dhs. Or, pour des raisons de ralentissement économique passager, elle ne constitue en comptabilité générale qu'une provision de 50 000 Dhs.
- En comptabilité Analytique, la charge étalée doit être de 150 000 Dhs, il en résulte une différence d'incorporation de :

**150 000 Dhs – 50 000 Dhs = 100 000 Dhs**

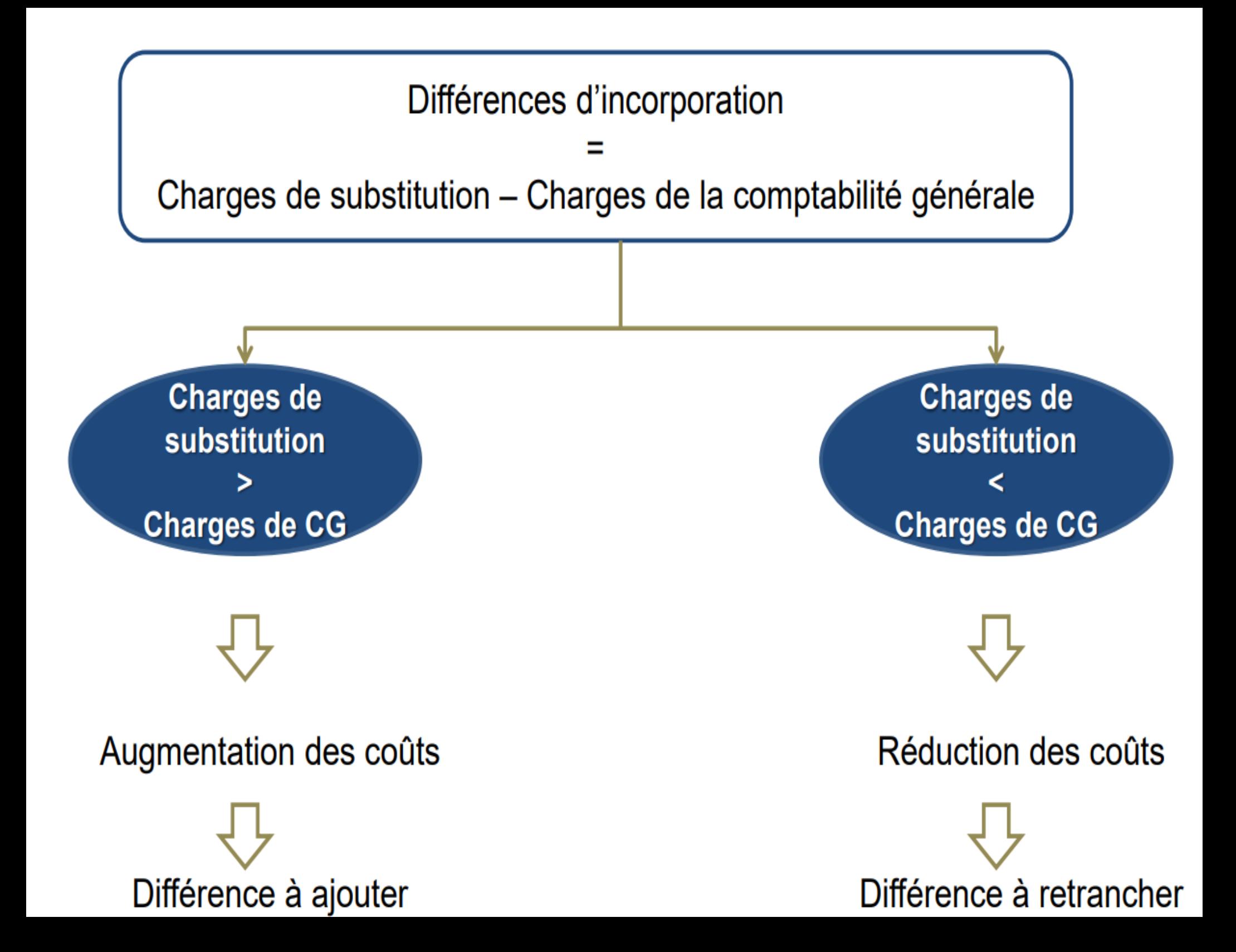

#### **Exemple de différences d'incorporation**

- Un matériel acquis en N à 20.000 est amorti sur 5 ans. La valeur d'usage est estimée à 25.000 pour une durée d'usage de 8 ans.
- Une provision pour risques enregistrée en comptabilité générale pour 11.000 est économiquement justifiée pour 16.000 dhs.
- **TAF** : Calculer les différences d'incorporation.

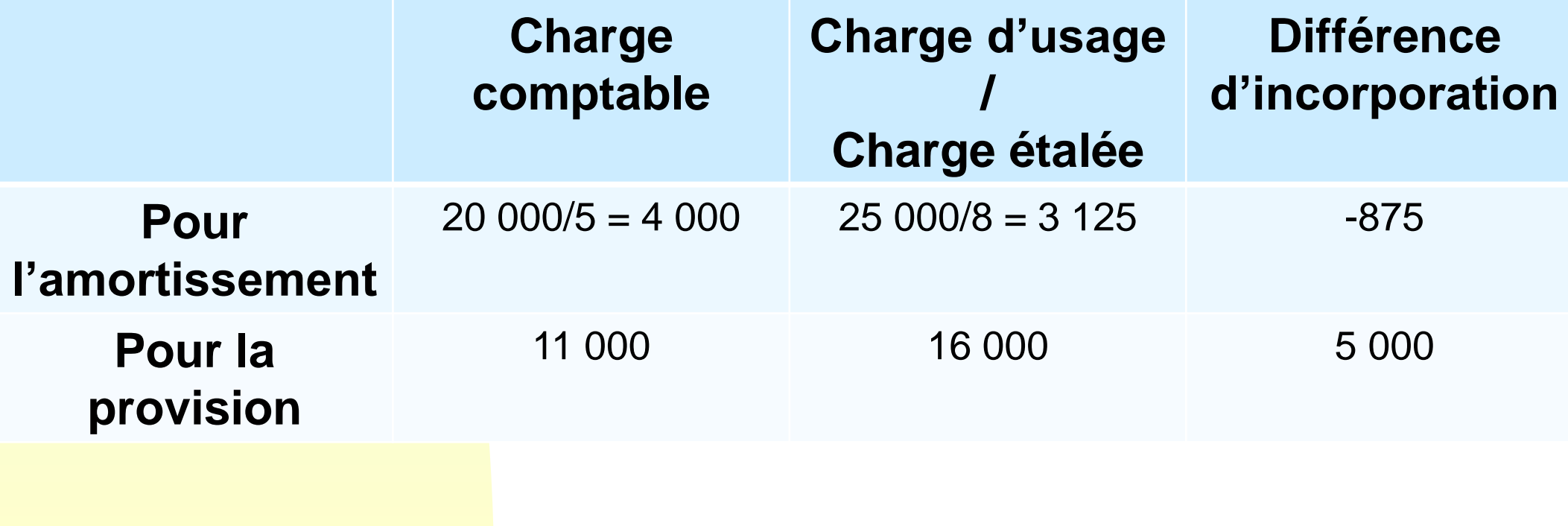

## **B. Charges abonnées**

- Se pose le problème de la périodicité du calcul des couts. Celle-ci est le plus souvent mensuelle. Or, certaines charges sont enregistrées en comptabilité générale trimestriellement ou annuellement.
- Il faut donc répartir les charges trimestrielles ou annuelles d'une manière égale sur les mois de l'année. Cette méthode est appelée **méthode de l'abonnement**.

## **Exemple 1**

- Le loyer est de 18 000 Dhs par trimestre.
- Pour le calcul mensuel des coûts on retient :
- $\triangleright$  Charges mensuelles du loyer : 18 000 / 3 = **6 000 Dhs**

## **Exemple 2**

- Prime annuelle d'assurance : 12 000 Dhs.
- ➢ Charges mensuelles d'assurance: 12 000 Dhs / 12 mois = **1 000 Dhs.**

## **Exemple**

Du compte de produits et charges de l'entreprise X relatif au mois de Septembre N, on extrait les informations suivantes:

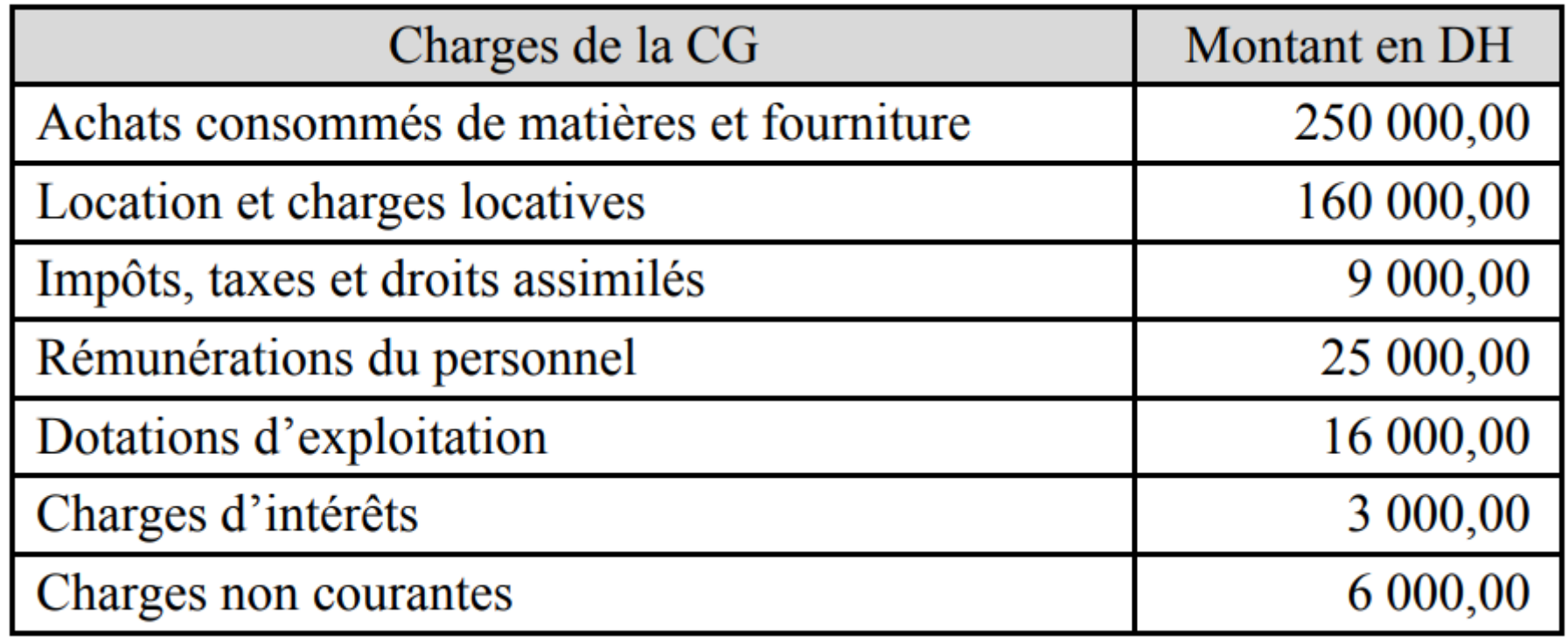

- Lors de l'imputation des charges aux différents coûts et coût de revient, le comptable de cette entreprise a fait les constatations suivantes :
- ❑ Le compte « Location et charges locatives » comporte 20.000,00 DH comme loyer personnel de l'exploitant ;
- ❑ Le compte « Impôts, taxes et droits assimilés » comporte 5.000,00 DH de vignette de la voiture personnelle de l'exploitant ;
- ❑ Le compte « Rémunérations du personnel » ne comporte pas le salaire de l'exploitant qui exerce un travail de direction. Ce salaire peut être estimé à 15.000,00 DH ;
- Les dotations d'exploitation concernent un matériel qui doit être normalement amorti sur 5 ans, alors que l'entreprise l'a amortie sur 2 ans et demi pour bénéficier des dispositions du code des investissements;
- □ Les charges financières ne tiennent pas compte des intérêts du capital (capital s'élève à 900.000,00 DH). Le taux annuel est de 12 %

## **Solution**

### Tableau de redressement en DH

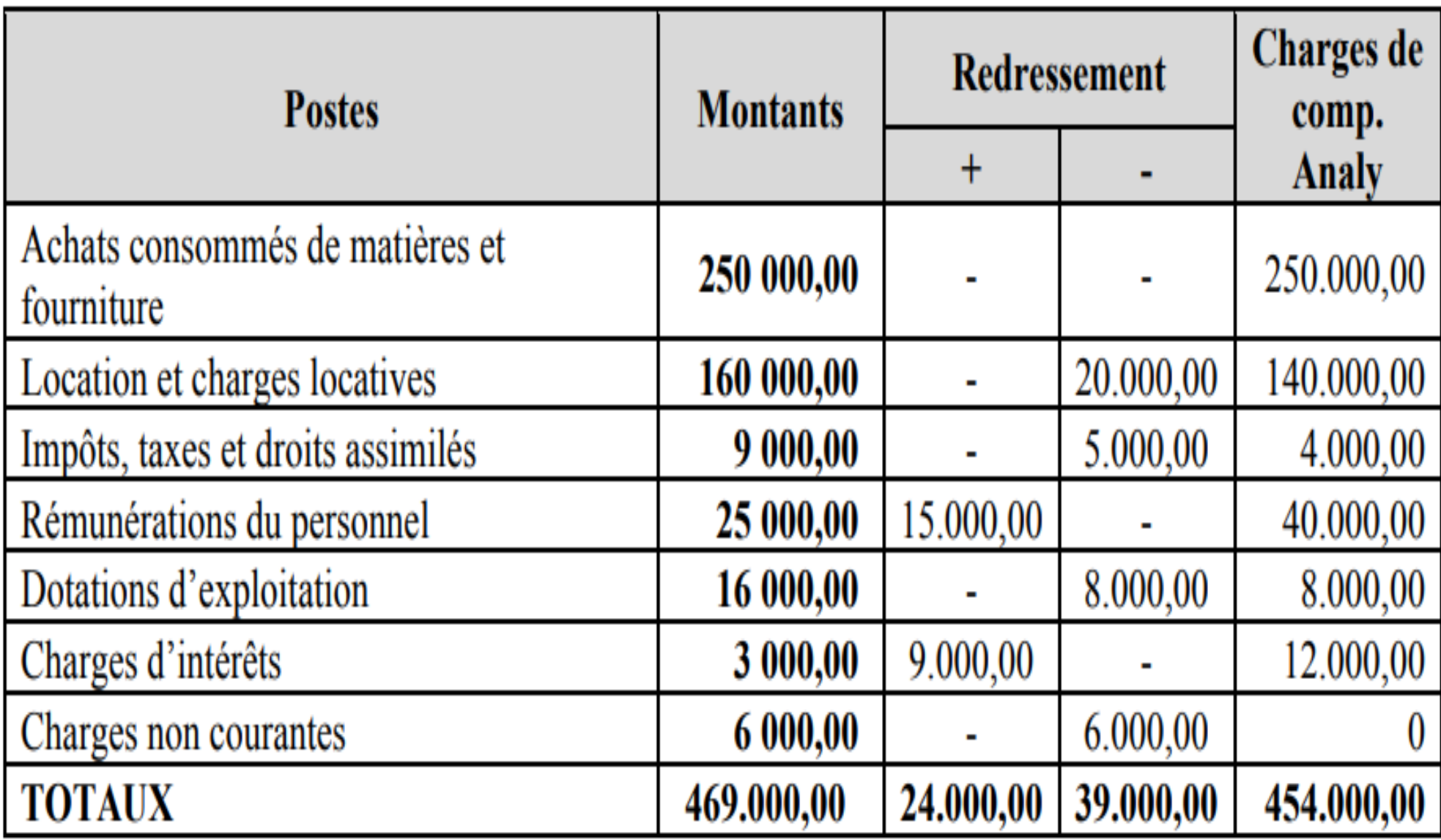

## **Application**

- Une entreprise fabrique un produit unique pour le mois de février les dépenses ont été les suivantes :
- M.P : 3.000 kg à 100 DH/kg
- M.O : 250h à 50 DH/h
- Autres charges : la CG donne les charges suivantes : autres que la main d'œuvre directe et les achats, 210000 DH dont 10000 DH de provisions non incorporables.
- Cependant il faut tenir compte de 6000 DH de charges supplétives, la production est de 4000 unités vendues au prix de 150 DH l'unité.
- 1) déterminer le résultat de la CG ;
- 2) déterminer le résultat de la CAE ;
- 3) retrouver le résultat de la CG à partir du résultat de la CAE

## **Solution**

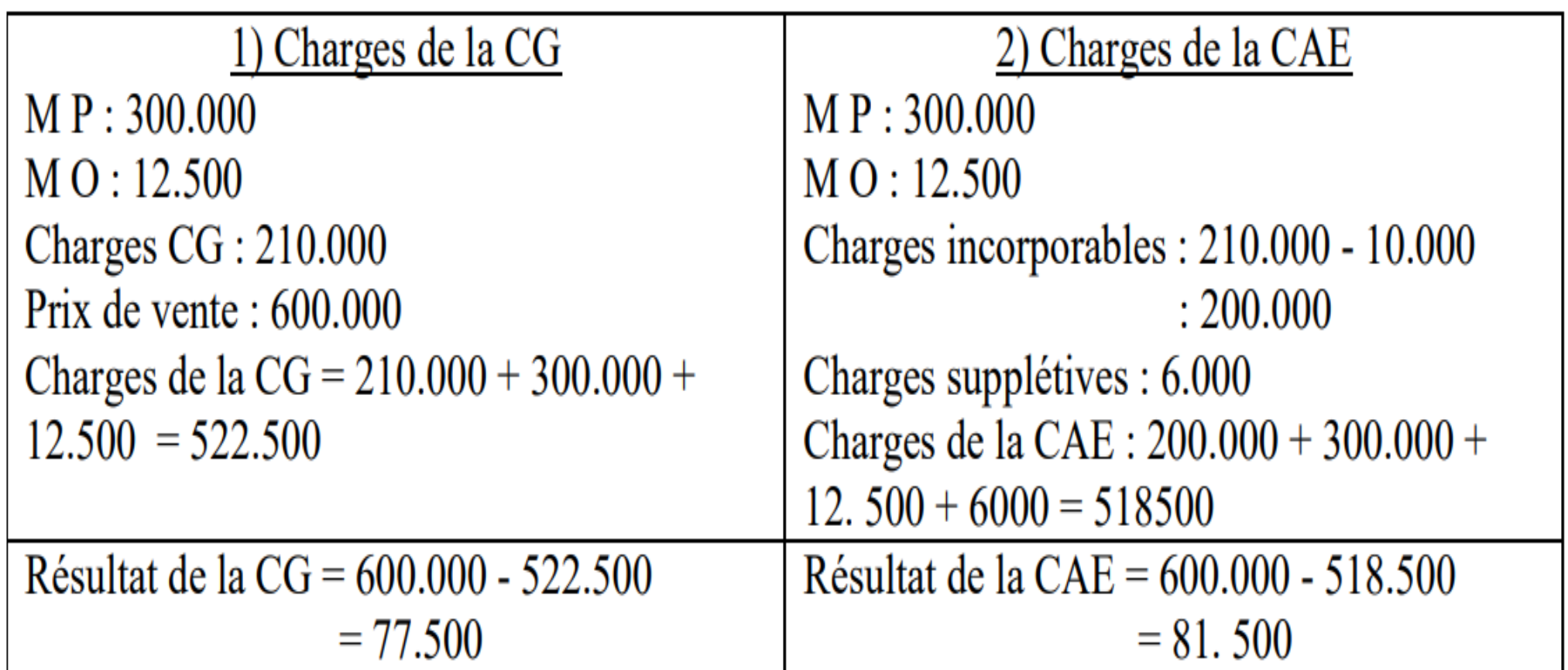

3) résultat de la CG = résultat de la CAE + charges supplétive - charges non incorporables =  $81.500 + 6.000 - 10.000 = 77.500$